Revision Seminar Flexible Budgets Limerick BSTAI Question 9

# **Limerick BATAI**

# **Accounting Revision Seminar**

# **Saturday 11.05.2024**

# **Production Budget**

# **Question 9**

Presented by

Jason Ryan

YouTube <https://www.youtube.com/jasonryanteach> Twitter @JasonRyanTeach Website [mrryanaccounting.weebly.com](file:///C:/Users/JasonRyan/Downloads/www.mrryanaccounting.weebly.com) [mrryanjcb.weebly.com](https://mrryanjcb.weebly.com/) [businesshfc.weebly.com](https://businesshfc.weebly.com/)

 $1$  |  $P$  a g e

Limerick BSTAI

Revision Seminar Production Budgets<br>
Limerick BSTAI Question 9

#### **PAST TOPIC - QUESTION 9**

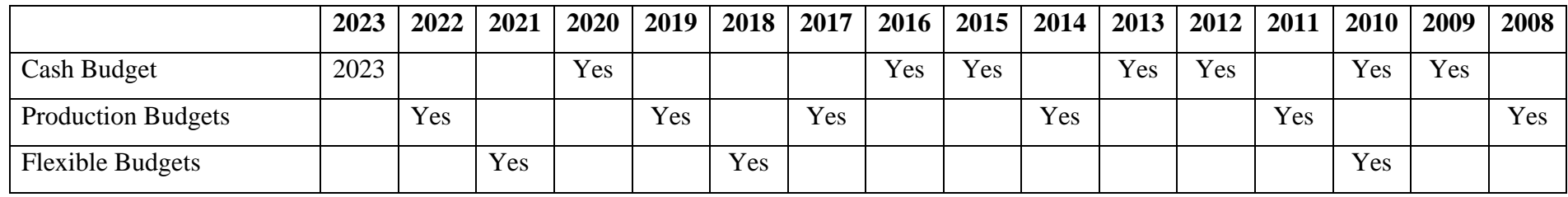

#### **Additional Resources**

Remember it is important to complete questions for

- 1. Production budget and
- 2. Cash budget

Please click the link to get access to additional resource

[Theory](https://mrryanaccounting.weebly.com/uploads/3/8/8/6/3886874/flexible_budgeting_-_theory.pdf) – Flexible budget

[Past exam questions](https://mrryanaccounting.weebly.com/production-budgeting-80-mark.html) – production budget

[Theory](https://mrryanaccounting.weebly.com/uploads/3/8/8/6/3886874/production_budget_-_theory_.pdf) – Production budgets

[Past exam question](https://mrryanaccounting.weebly.com/cash-budgeting-80-mark.html) – Cash Budgets

[Theory](https://mrryanaccounting.weebly.com/uploads/3/8/8/6/3886874/cash_budget_-_theory.pdf) – Cash Budgets

### Revision Seminar Production Budgets

#### **2020 – Question 9 – Houghton Ltd**

#### **PART A**

Part A is asking you to calculate

- (i) Separate production overheads to fixed and variable elements
- (ii) Separate other overheads to fixed and variable elements
- (iii) Prepare a flexible budget for 90% activity level using marginal costing principles and shoe the contribution

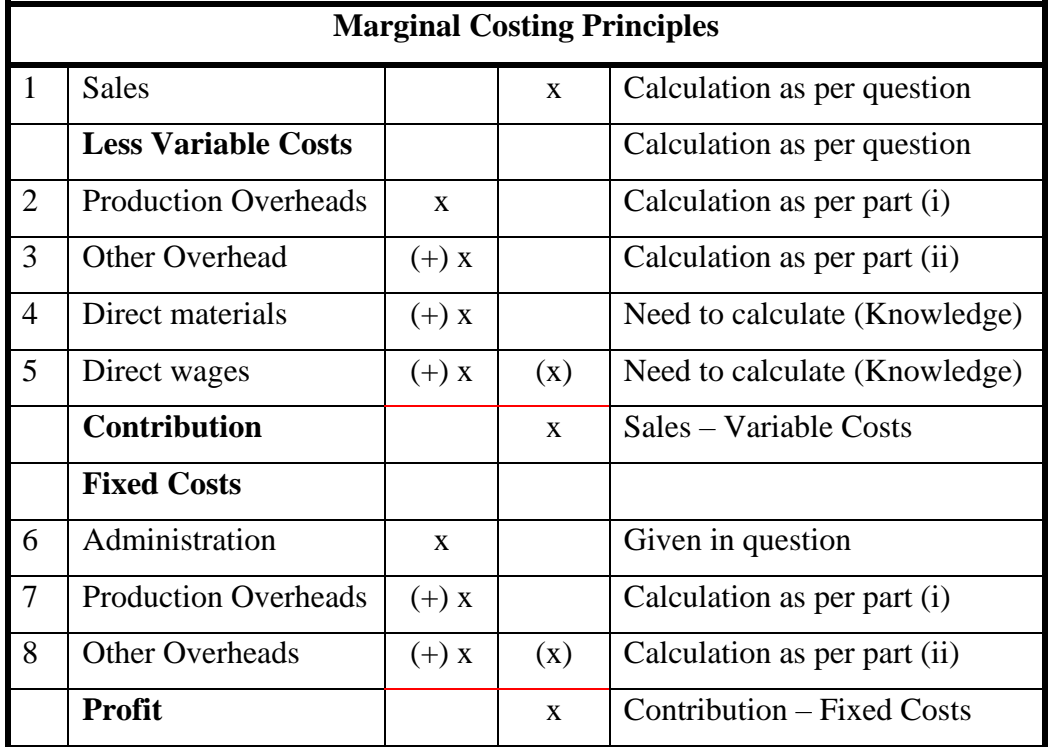

#### **Separate production overheads to fixed and variable elements**

There are two parts to this question

- 1. You need to find the variable costs and
- 2. You need to find the fixed coats

#### **Variable costs**

To calculate the variable costs

- 1. use the template below
- 2. And to get the variable cost per unit figure divide the  $\epsilon$  by the units

**Exam Tip** When calculate the variable cost always use this layout

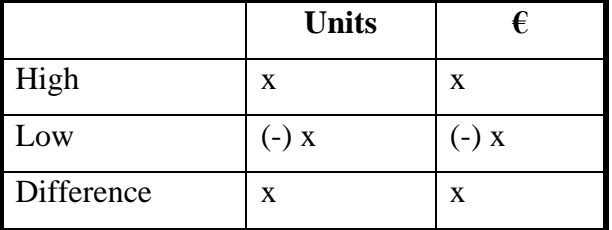

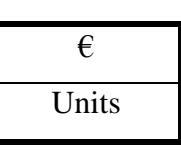

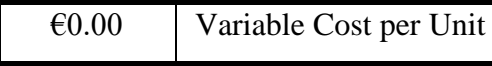

#### **Step 1**

The figures that we use from the question will be

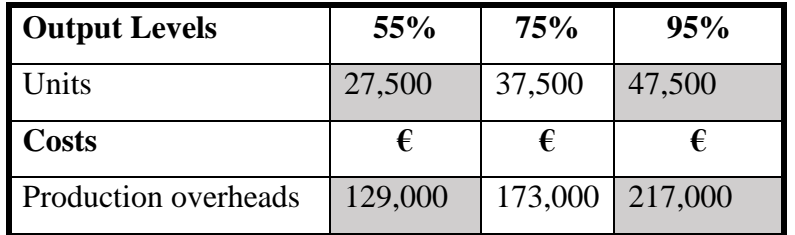

*Taken from the question*

We use the High / Low method to calculate the Variable Costs Per Unit

- 1. We take the high figure for the units and take away the low figure and take the high figure for the costs and take away the low figure.
- 2. From the figures we calculate in 1 above we divide the cost by the units to get the Variable Cost Per Unit

### Revision Seminar Production Budgets

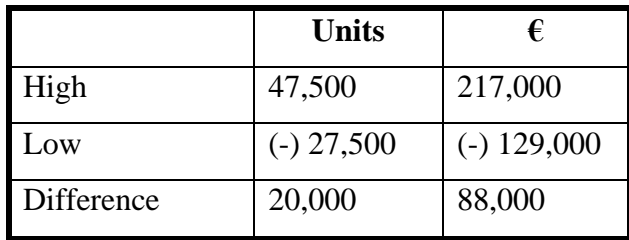

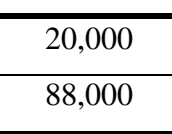

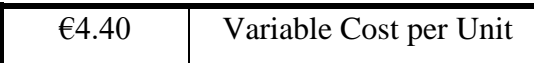

#### **Fixed Costs**

To calculate the variable costs

- 1. use the template below
- 2. You should get the same fixed costs for high and low because they are fixed (the same)

**Units High Low** Total Costs x x Less VC  $\qquad \qquad$  (-) x  $\qquad \qquad$  (-) x Fixed Costs  $x \times x$  x

#### Remember

Total  $cost = Variable Cost + Fixed Costs$ 

#### **Step 2**

The figures that we use from the question will be

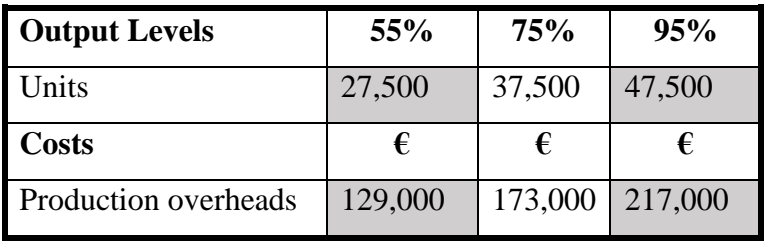

*Taken from the question*

#### **5 |** P a g e

**Exam Tip** When calculate the fixed cost always use this layout

- 1. As we have the Total Cost in the question, we can calculate the Variable Cost Per Unit by taken the units is the question and multiply them by the Variable Cost Per Unit Figure (Which is calculated above.)
- 2. We can then take these two figures away from each other to get the Fixed Cost Figure.
- 3. We do it twice as a check to make sure we calculate the figure correct. These 2 figures should be the same as they are fixed costs

#### **Step 1**

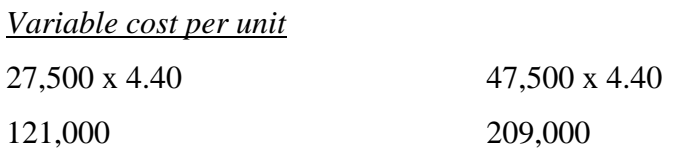

#### Remember

- 1. 27,500 and 47,500 are the units given in the question
- 2.  $\epsilon$ 4.40 is the variable cost per unit calculated above

#### **Step 2**

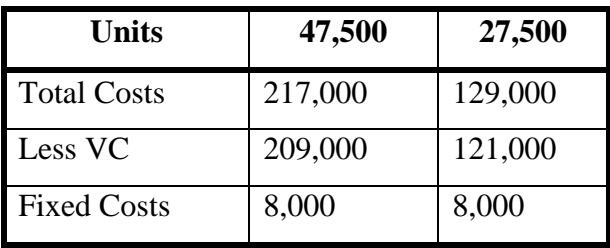

#### **Step 3**

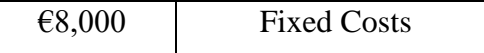

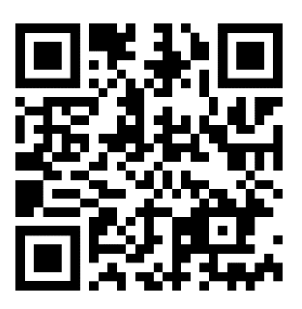

#### **Separate other overhead costs into fixed and variable elements.**

NOTE – this is the same process as Part  $A(i)$  – use the same steps and templates

#### **Variable Costs**

To calculate the variable costs

- 1. use the template below
- 2. And to get the variable cost per unit figure divide the  $\epsilon$  by the units

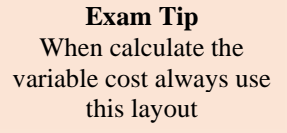

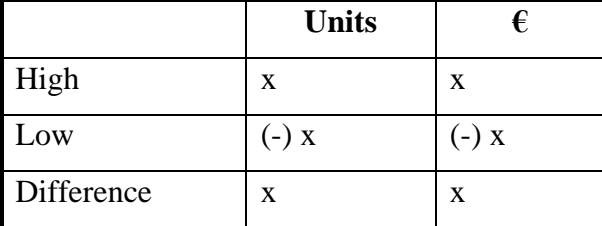

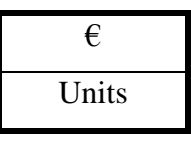

€0.00 Variable Cost per Unit

#### **Step 1**

The figures that we use from the question will be

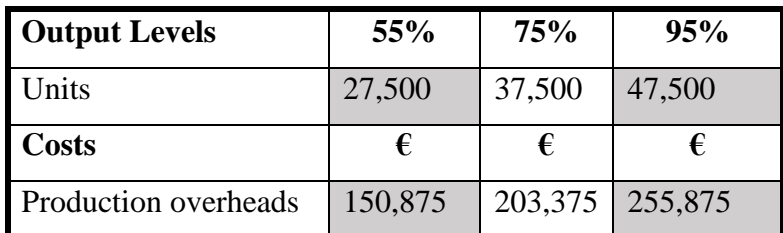

*Taken from the question*

We use the High / Low method to calculate the Variable Costs Per Unit

- 1. We take the high figure for the units and take away the low figure and take the high figure for the costs and take away the low figure.
- 2. From the figures we calculate in 1 above we divide the cost by the units to get the Variable Cost Per Unit

Revision Seminar Production Budgets

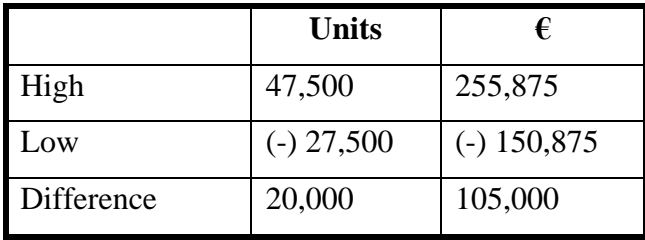

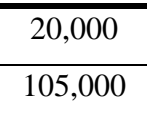

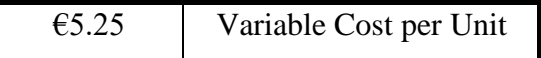

#### **Fixed Costs**

To calculate the variable costs

- 1. use the template below
- 2. You should get the same fixed costs for high and low because they are fixed (the same)

**Exam Tip** When calculate the fixed cost always use this layout

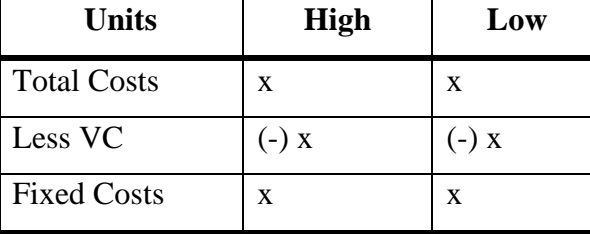

Remember

Total  $cost = Variable Cost + Fixed Costs$ 

#### **Step 2**

The figures that we use from the question will be

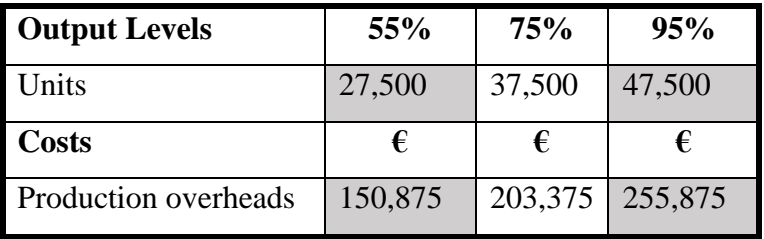

*Taken from the question*

- 1. As we have the Total Cost in the question, we can calculate the Variable Cost Per Unit by taken the units is the question and multiply them by the Variable Cost Per Unit Figure (Which is calculated above.)
- 2. We can then take these two figures away from each other to get the Fixed Cost Figure.
- 3. We do it twice as a check to make sure we calculate the figure correct. These 2 figures should be the same as they are fixed costs

#### **Step 1**

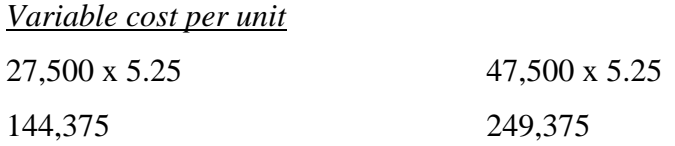

#### Remember

- 1. 27,500 and 47,500 are the units given in the question
- 2.  $\epsilon$ 5.25 is the variable cost per unit calculated above

#### **Step 2**

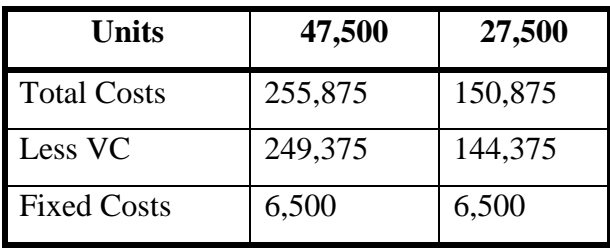

#### **Step 3**

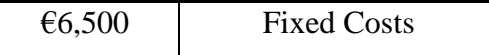

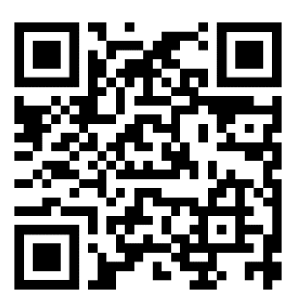

### **Prepare a flexible budget for 90% activity level using marginal costing principles, and show the contribution**

The marginal costing principles layout is shown below but there are a few calculate that we have to do first before we prepare the statement. These calculate include

- 1. Calculate how many units will be produced at 90% activity
- 2. Calculate VCPU and full figure for Direct Materials (Full figure = Units x VCPU)
- 3. Calculate VCPU and full figure for Direct Wage (Full figure = Units x VCPU)
- 4. Calculate the full figure for Production OH. Remember the VCPU has been calculate already in Part a  $(i)$  (Full figure = Units x VCPU)
- 5. Calculate the full figure for Other OH. Remember the VCPU has been calculate already in Part a (ii) (Full figure = Units x VCPU)
- 6. Production Overhead Fixed cost has been calculate in Part a (i)
- 7. Other Overhead Fixed cost has been calculate in Part a (ii)
- 8. Administration Overhead Fixed cost is given in the question so it the same ( $\epsilon$ 38,500)

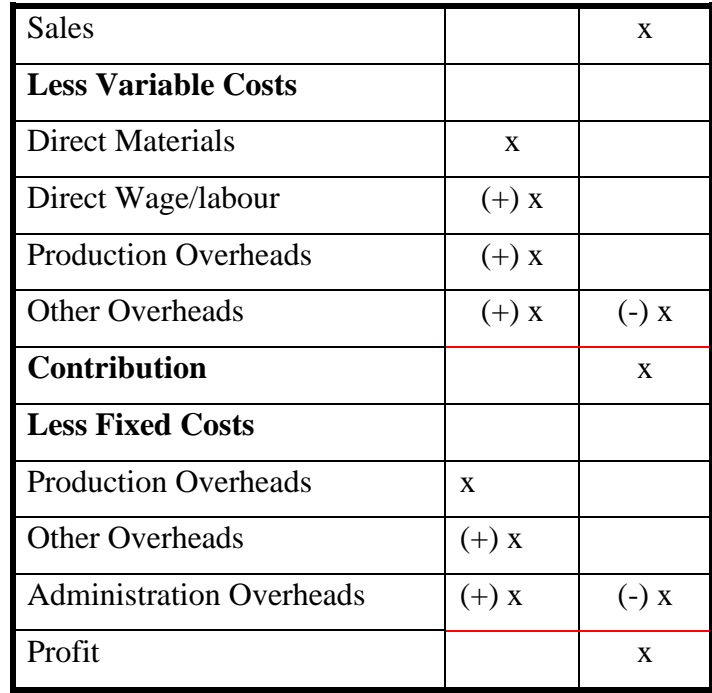

Remember the cost classification are as follows

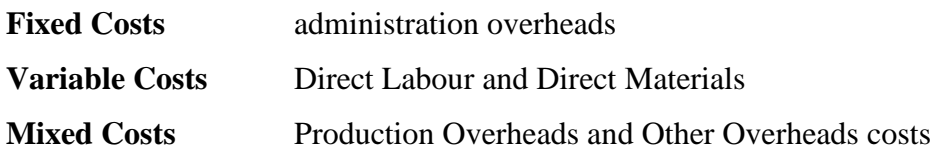

**10 |** P a g e

Revision Seminar Production Budgets

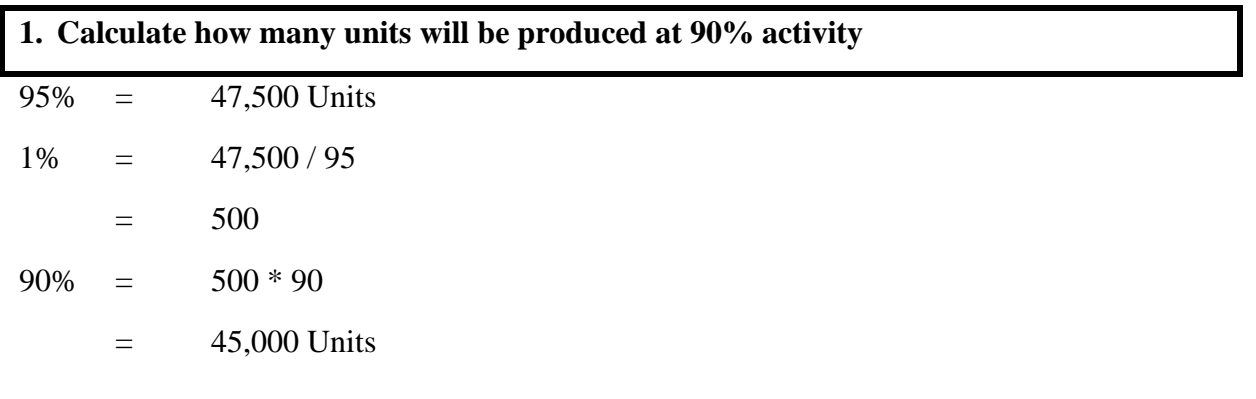

At 90% activity the business will product 45,000 units

#### **2. Calculate VCPU and full figure for Direct Materials (Full figure = Units x VCPU)**

The figures that we use from the question will be

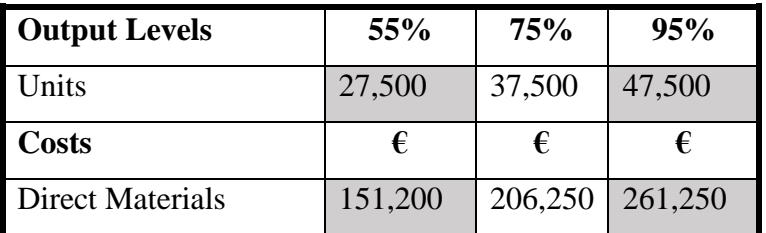

*Taken from the question*

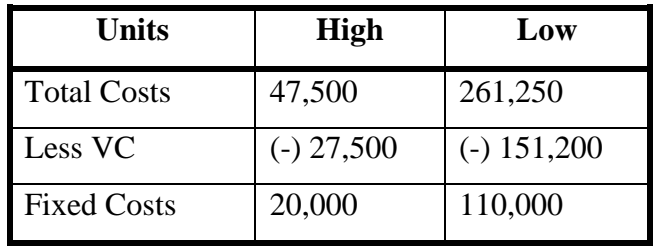

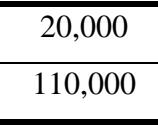

€5.55 Variable Cost per Unit

#### **Full Figure**

45,000 Units x €5.55 Variable Cost Per Unit = **€247,500**

**Exam Tip** This figure can be calculated on the marginal costing statement

Revision Seminar Production Budgets

#### **Remember**

45,000 units is the 90% capacity calculated in 1 above

 $\epsilon$ 5.55 is the VCPU calculated in part 2 above

#### **3. Calculate VCPU and full figure for Direct Wages (Full figure = Units x VCPU)**

The figures that we use from the question will be

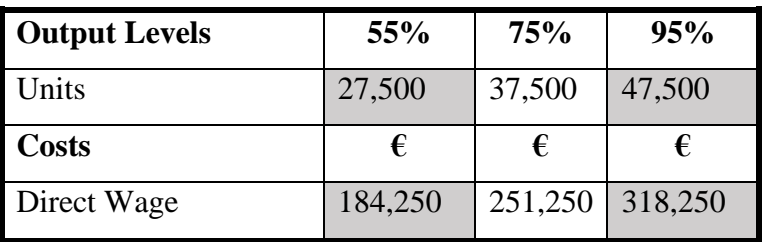

*Taken from the question*

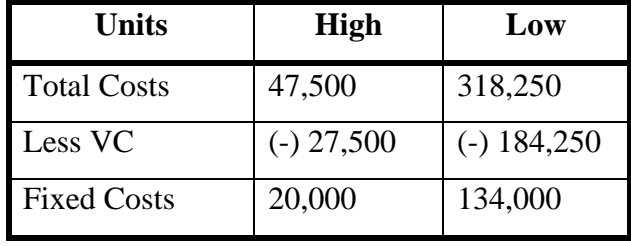

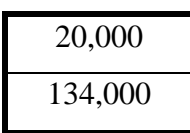

 $\epsilon$ 6.70 Variable Cost per Unit

#### **Full Figure**

45,000 Units x €6.70 Variable Cost Per Unit = **€301,500**

#### **Remember**

45,000 units is the 90% capacity calculated in 1 above

 $\epsilon$ 5.55 is the VCPU calculated in part 3 above

**Exam Tip** This figure can be calculated on the marginal costing statement

**4. Calculate the full figure for Production OH.** 

45,000 Units x €4.40 Variable Cost Per Unit = **€198,500**

#### **Remember**

Variable Cost Per Unit of  $64.40$  has been calculate in part A (i)

#### **5. Calculate the full figure for Other OH.**

45,000 Units x €5.25 Variable Cost Per Unit = **€236,250**

#### **Remember**

Variable Cost Per Unit of  $\epsilon$ 5.25 has been calculate in part A (ii)

#### **6. Production Overhead Fixed cost**

This figure has been calculate in Part a (i) and is  $€8,000$ 

#### **7. Other Overhead Fixed cost has been calculate in Part a (ii)**

This figure has been calculate in Part a (ii) 6,500

#### **8. Administration Overhead**

This is a fixed cost as it is the same for each percentage activity of  $\epsilon$ 38,500

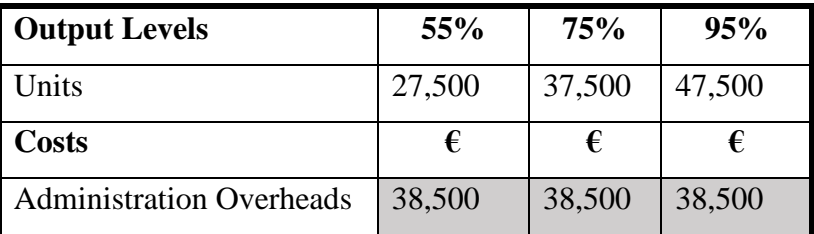

**Exam Tip** This figure can be calculated on the marginal costing statement

**Exam Tip** This figure can be calculated on the marginal costing statement

Revision Seminar Production Budgets

Now you can prepare a flexible budget for 90% activity level using marginal costing principles, and show the contribution

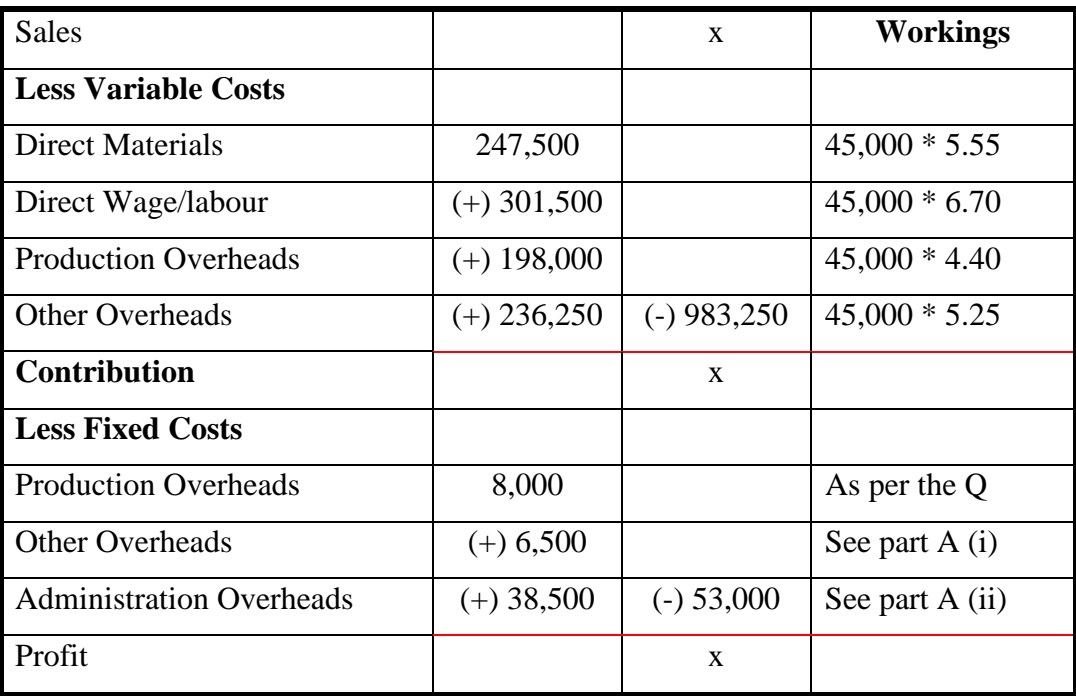

#### **To find the sales figure**

The sales figure is 100%. It says in the question that profit is budgeted to be 20% of all sale.

*'Profit is budgeted to be 20% of sales. All units produced are sold.'*

This means that the total variable costs + total Fixed cost are equal to 80%

- $80\% = 983,250 + 53,000$
- $80\% = 1,036,250$ 
	- $=$  1,036,250 / 80
	- $=$  12,953.125
- $100\% = 12,953.125 * 100$ 
	- $=$  1,295,312.50

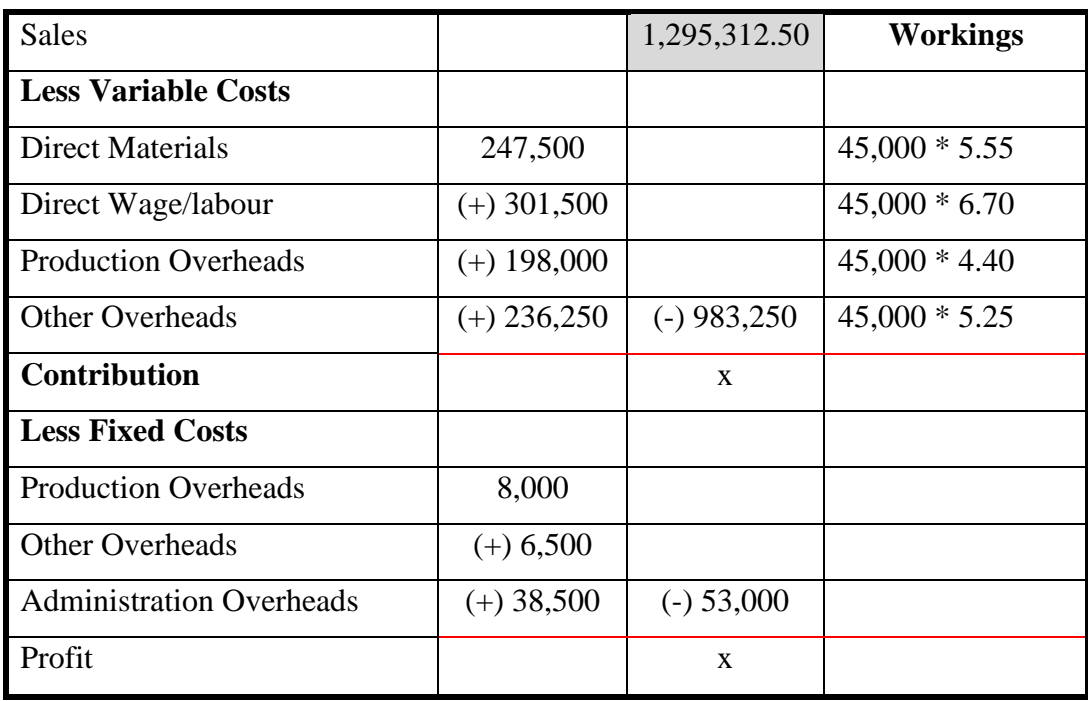

Now we can calculate the contribution. Remember contribution is sales less variable costs. Contribution is a crucial metric because it represents the portion of sales revenue that contributes towards covering the fixed costs and generating profits.

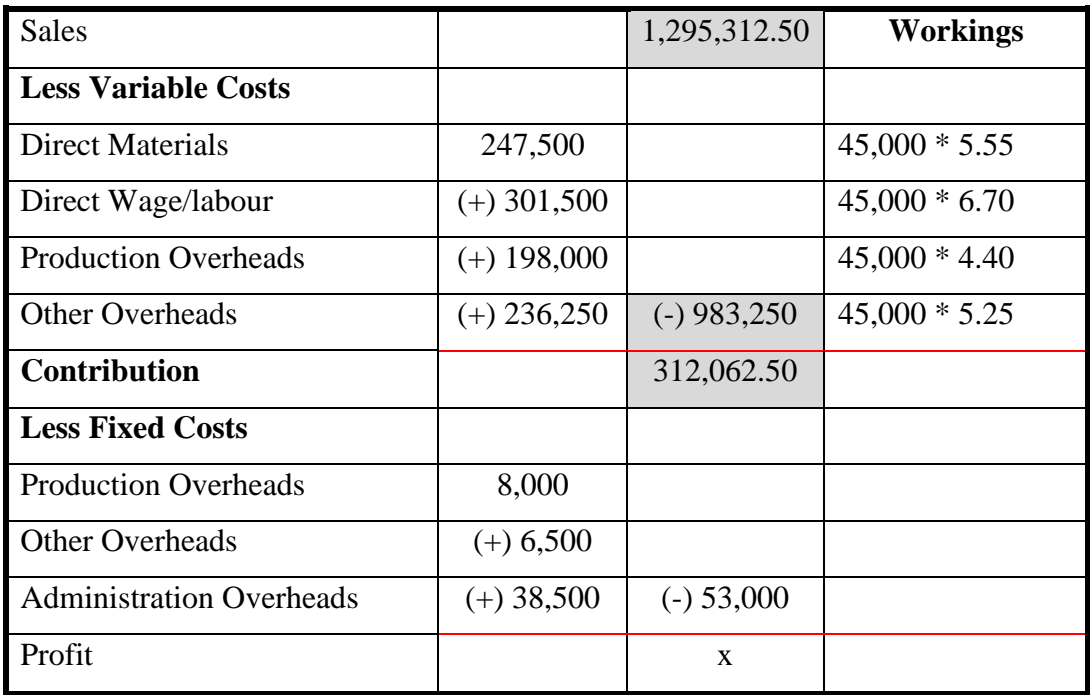

### Limerick BSTAI

Now we can calculate the profit which is contribution less fixed costs

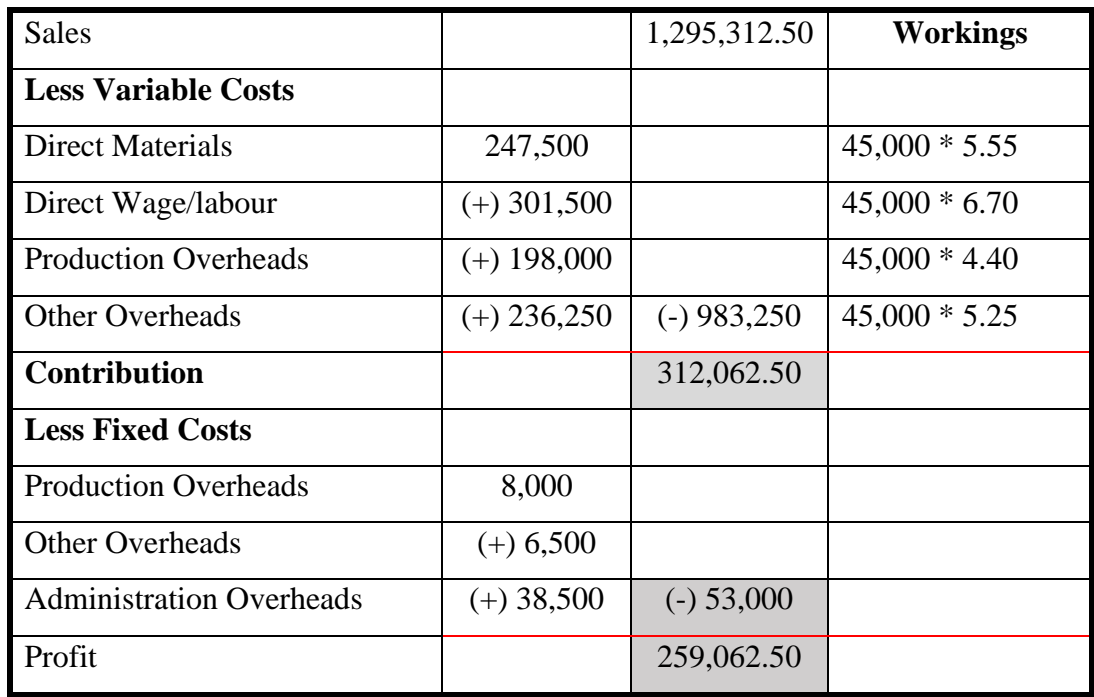

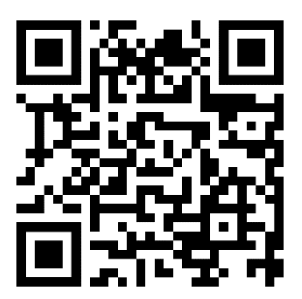

#### **Part B – Option 1 (i)**

Option one says 2 things

- 1. This will involve employing one new production supervisor at a cost of  $\epsilon$ 40,000.
- 2. This will save  $\epsilon$ 1.40 per unit in the production overheads.

This means

- 1. The new production supervisor is a fixed cost as they will receive  $\epsilon$ 40,000. This means the production fixed cost will change to  $\epsilon$ 40,000
- 2. As the  $\epsilon$ 1.40 is a saving it will reduce the variable production overhead by  $\epsilon$ 1.40

As we have the Marginal Costing statement already completed, we just need to make changes in line with the scenario above.

But first we need to find out how many units will be produced at 100% capacity as per the question

 $95\% = 47,500$  $= 47,500/95$  $= 500$  $100\% = 500 * 100$  $= 50,000$ 

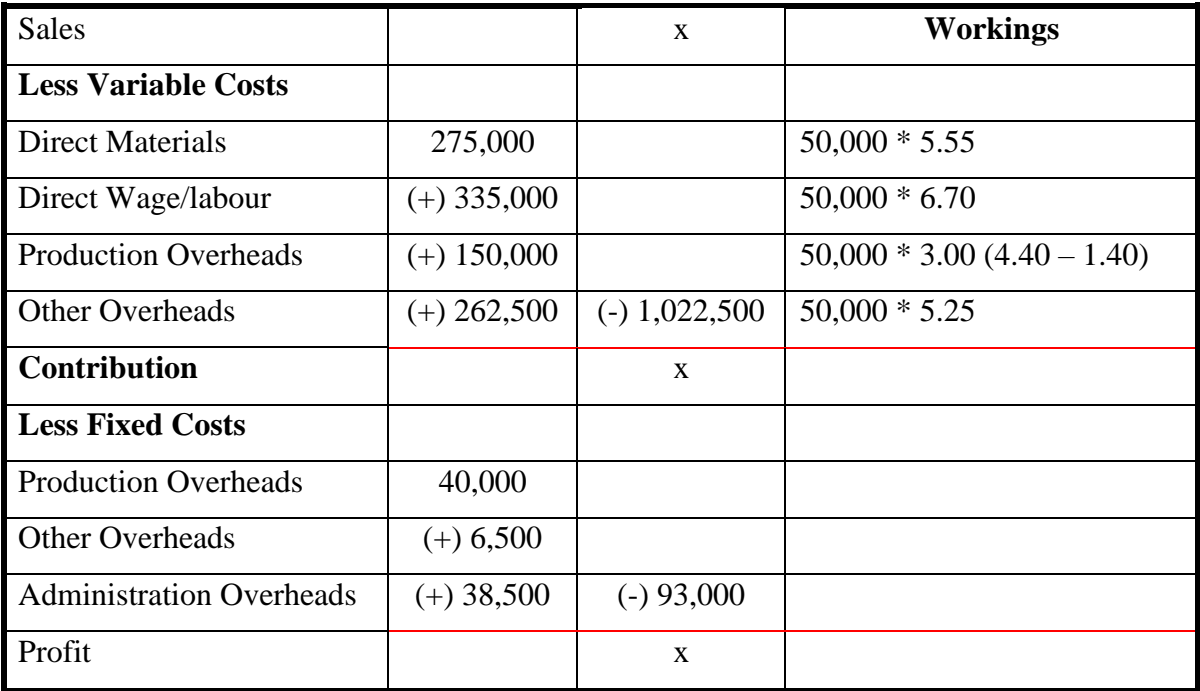

**17 |** P a g e

Revision Seminar Production Budgets

#### **To find the sales figure**

The sales figure is 100%. It says in the question that profit is budgeted to be 20% of all sale.

*'Profit is budgeted to be 20% of sales. All units produced are sold.'*

This means that the total variable costs + total Fixed cost are equal to 80%

 $80\% = 1,022,550 + 93,000$ 

 $80\% = 1,115,500$ 

 $=$  1,115,500/80

 $=$  13,943.75

 $100\% = 13,943.75 * 100$ 

 $=$  1,394,375

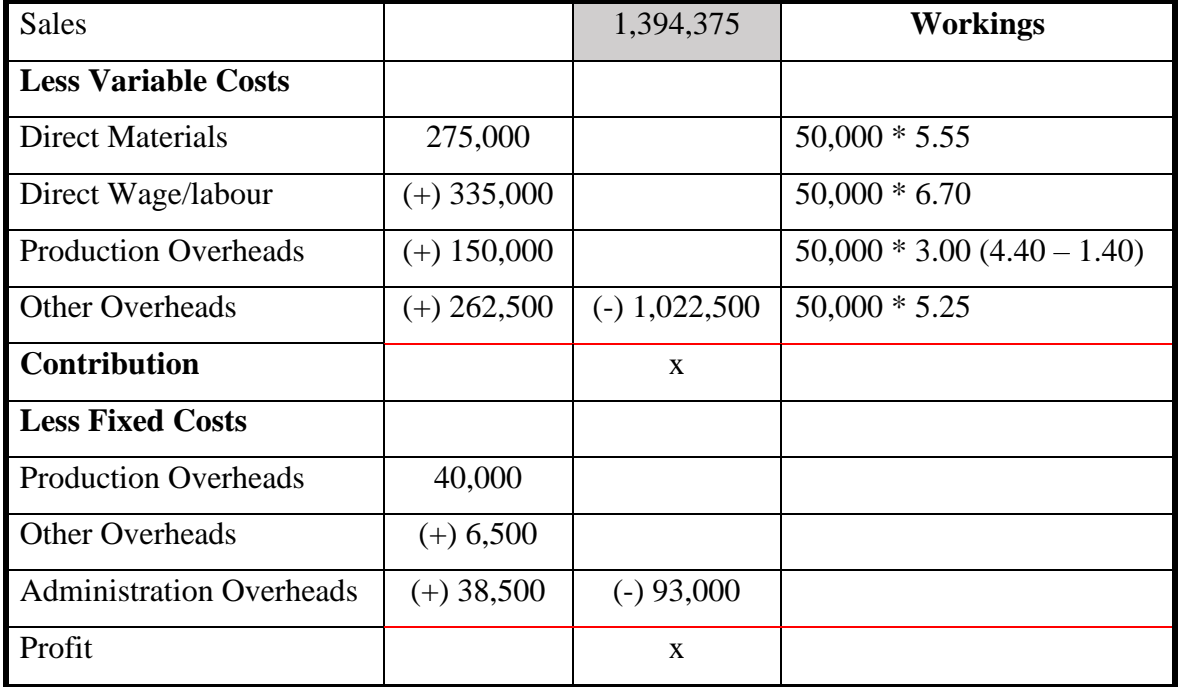

Now we can calculate the contribution. Remember contribution is sales less variable costs. Contribution is a crucial metric because it represents the portion of sales revenue that contributes towards covering the fixed costs and generating profits.

### Limerick BSTAI

## Revision Seminar Production Budgets<br>
Limerick BSTAI Question 9

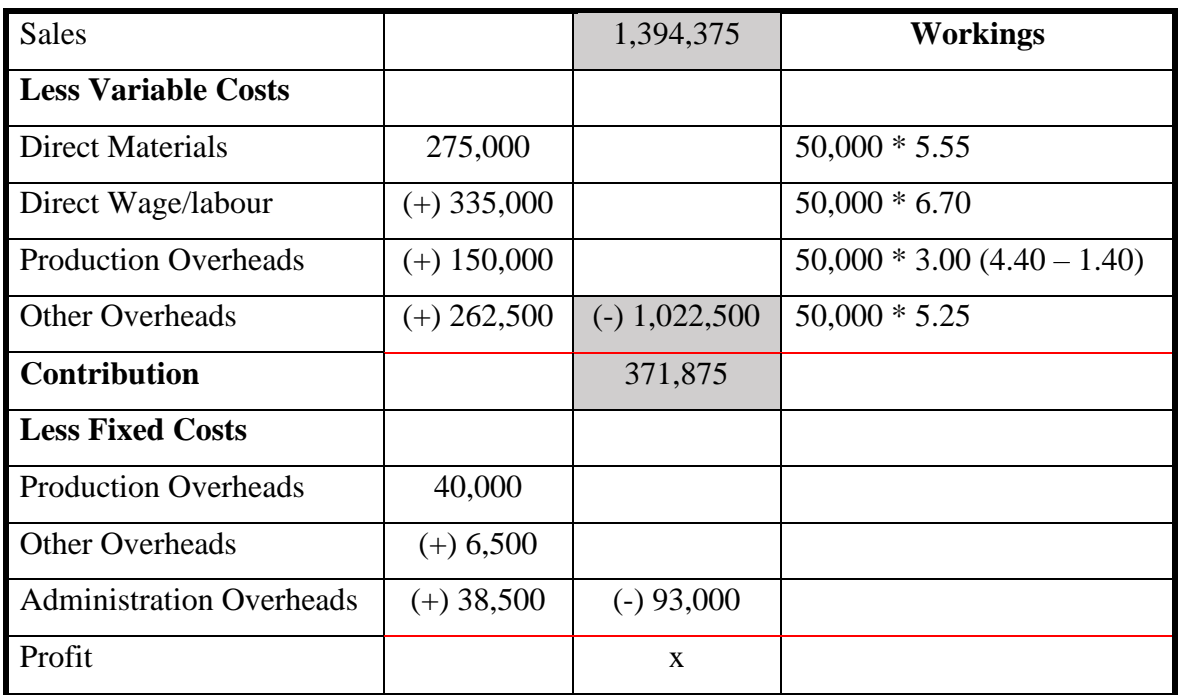

Now we can calculate the profit which is contribution less fixed costs

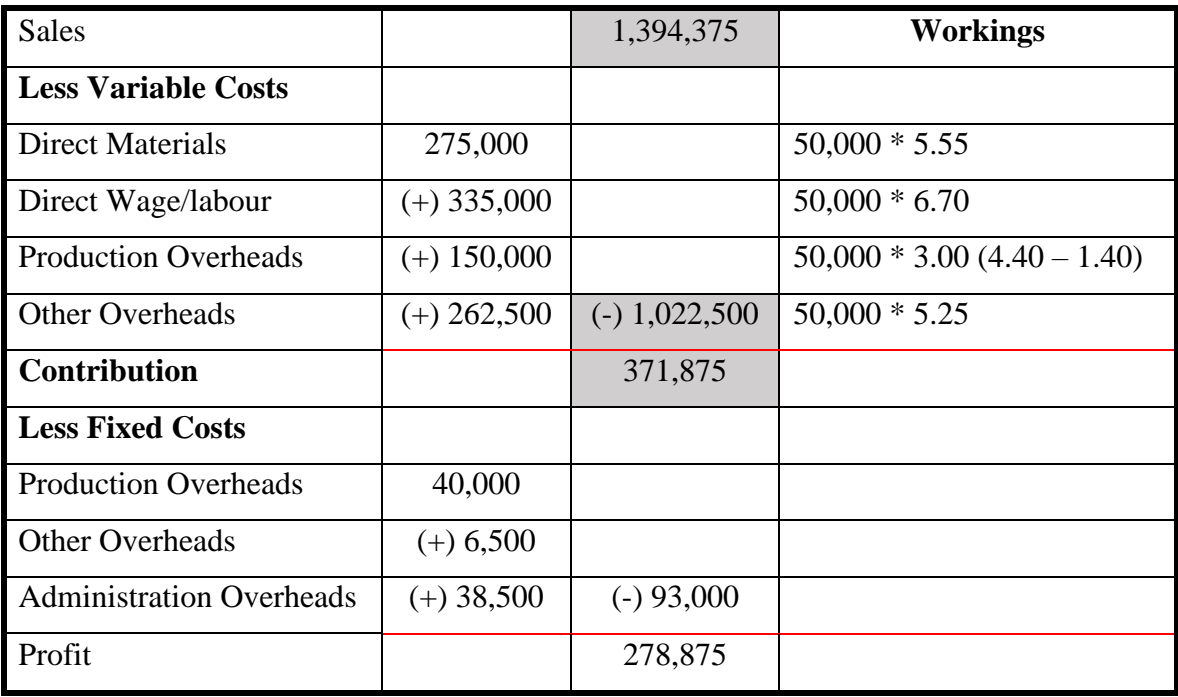

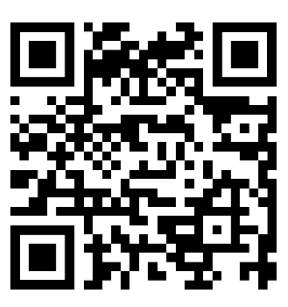

Revision Seminar Production Budgets

#### **Part B – Option 2 (i)**

Option one says 2 things

- 1. Purchase of machinery which would increase the plant's capacity by 15% while
- 2. reducing all fixed overheads (including administration) by 5%.

This means

- 1. We have to find out how many units will be produced at 115%
- 2. Then Reduce all Fixed Overhead by 5%

As we have the Marginal Costing statement already completed, we just need to make changes in line with the scenario above.

But first we need to find out how many units will be produced at 100% capacity as per the question

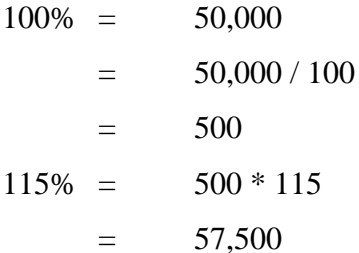

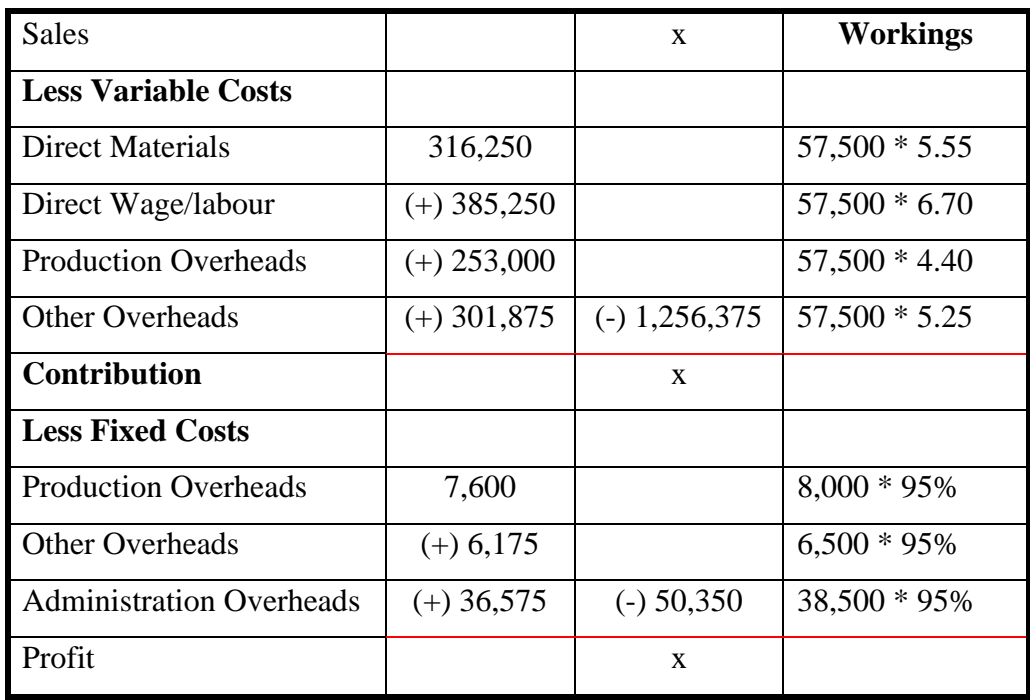

Revision Seminar Production Budgets

#### **To find the sales figure**

The sales figure is 100%. It says in the question that profit is budgeted to be 20% of all sale.

*'Profit is budgeted to be 20% of sales. All units produced are sold.'*

This means that the total variable costs + total Fixed cost are equal to 80%

 $80\% = 1,256,375 + 50,350$ 

 $80\% = 1,306,725$ 

 $=$  1,306,725/80

 $= 16,334.0625$ 

 $100\% = 16,334.06 * 100$ 

 $=$  1,633,406.25

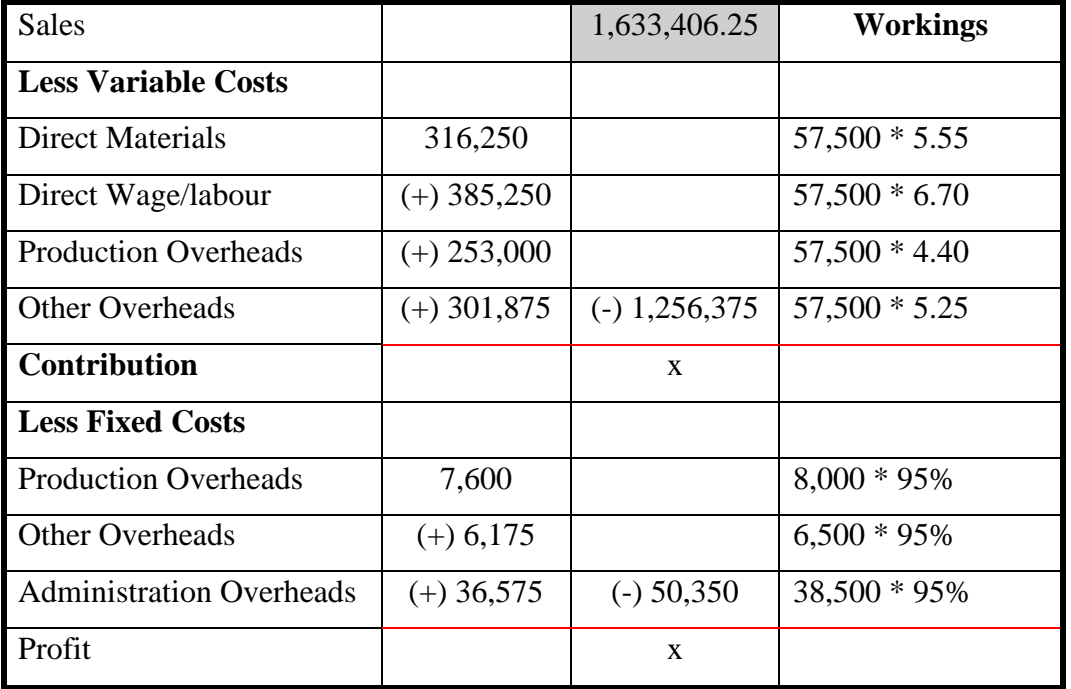

Now we can calculate the contribution. Remember contribution is sales less variable costs. Contribution is a crucial metric because it represents the portion of sales revenue that contributes towards covering the fixed costs and generating profits.

#### Revision Seminar Production Budgets<br>
Limerick BSTAI Question 9 Limerick BSTAI

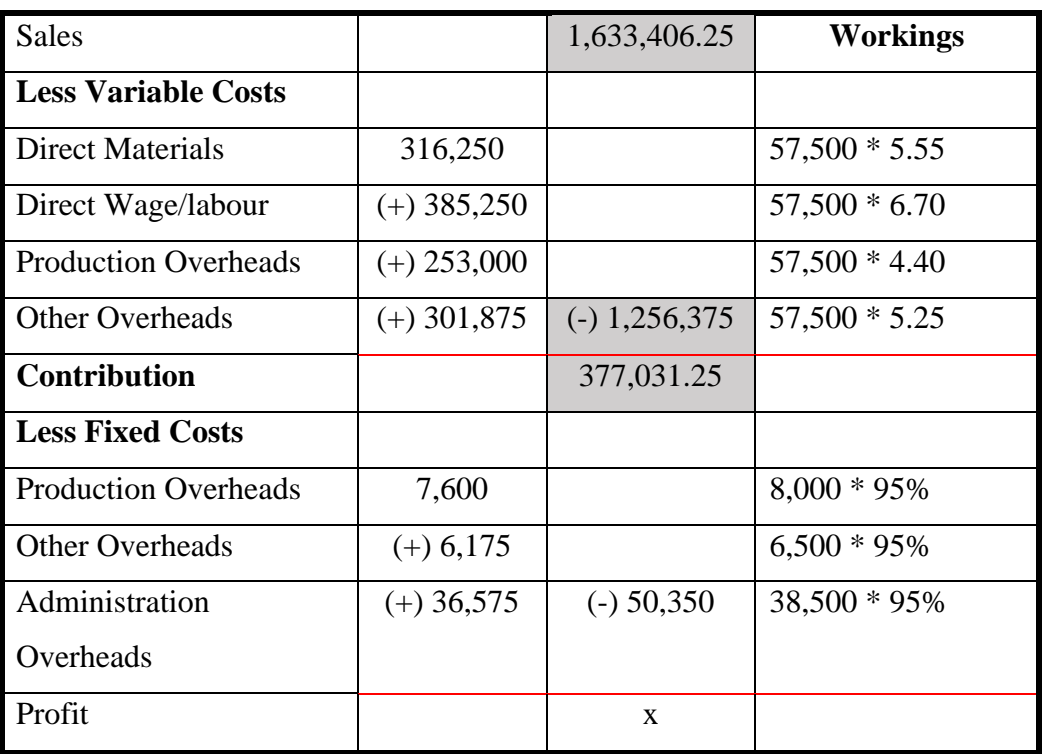

Now we can calculate the profit which is contribution less fixed costs

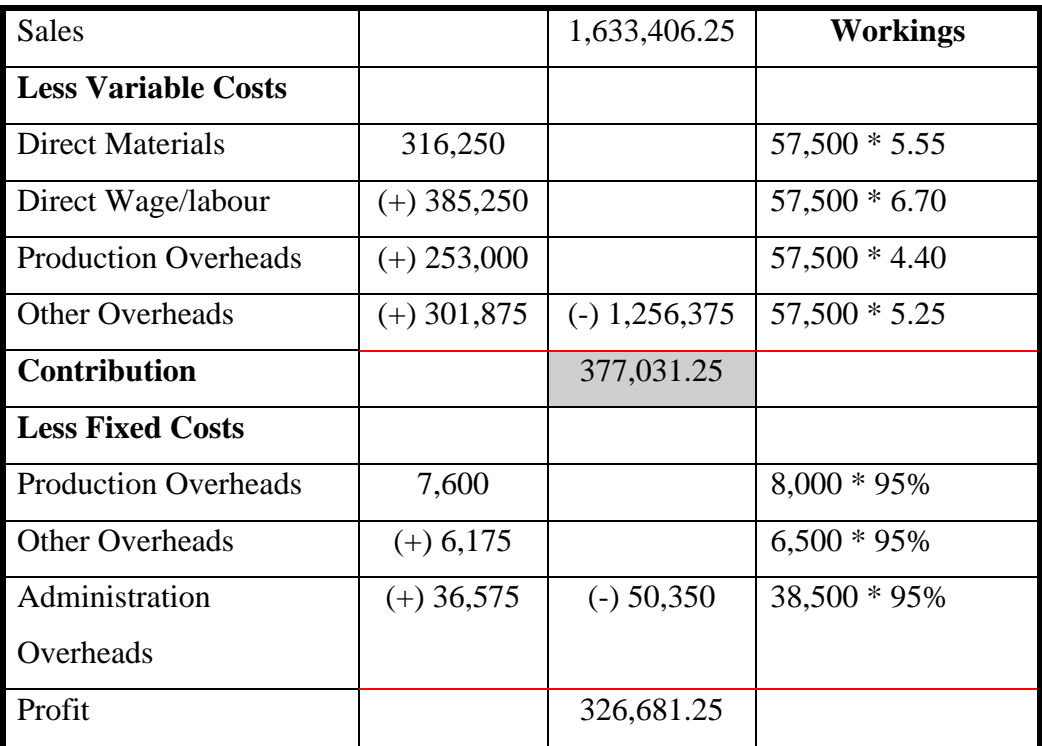

Revision Seminar Production Budgets

#### **Tutorial Video**

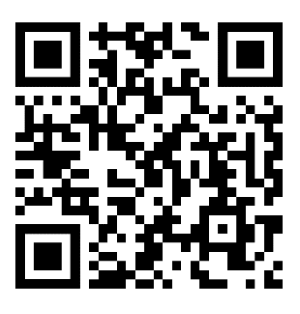

**Part B – Option 2 (ii)**

Choose option 2 because the profit is  $\epsilon$ 47,806.25 higher than in option 1.

**Part C – Theory**

#### **(c) (i) What is meant by the term sensitivity analysis.**

- 1. Sensitivity Analysis is also known as 'what if' analysis. It is a technique used by management accountants to show the effect on profit brought about by changes in the following:
	- 1. Selling price
	- 2. Sales volume
	- 3. Variable costs
	- 4. Fixed costs

The examples in part (b) of the question are examples of sensitivity analysis.

#### **(ii) Outline why Henry Ltd would prepare a flexible budget.**

- 1. To show management the cost levels at different levels of production. It is misleading to compare the budgeted costs at one level of activity with the actual costs at a different level of activity.
- 2. To compare actual costs and budgeted costs at the same level of activity, in order to d etermine if actual costs exceeded or were less than budgeted costs.
- 3. To compare budgeted costs and actual costs in order to identify variances. This allows corrective action to be taken.
- 4. To help in controlling costs or planning production levels.

Limerick BSTAI

Revision Seminar Production Budgets<br>
Limerick BSTAI Question 9

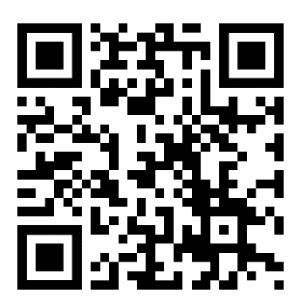